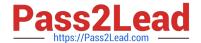

## **VCS-279**<sup>Q&As</sup>

Administration of Veritas NetBackup 8.1.2 and NetBackup Appliances 3.1.2

## Pass Veritas VCS-279 Exam with 100% Guarantee

Free Download Real Questions & Answers **PDF** and **VCE** file from:

https://www.pass2lead.com/vcs-279.html

100% Passing Guarantee 100% Money Back Assurance

Following Questions and Answers are all new published by Veritas
Official Exam Center

- Instant Download After Purchase
- 100% Money Back Guarantee
- 365 Days Free Update
- 800,000+ Satisfied Customers

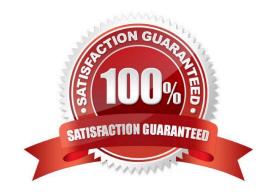

2023 Latest pass2lead VCS-279 PDF and VCE dumps Download

#### **QUESTION 1**

Where can an administrator change the Data Buffer on Disk value using the Appliance Web Console?

- A. Manage > Host
- B. Manage > Storage
- C. Settings > Network
- D. Manage > Host > Advanced

Correct Answer: A

#### **QUESTION 2**

An administrator has configured a Storage Lifecycle Policy (SLP) to protect a large number of clients which directs backups to Advanced Disk, then duplicates the images to tape. The administrator is experiencing an SLP backlog, which is causing backups to fail. The current values of key configuration settings are listed below:

Host Properties - Maximum data streams per client = 1 Policy Settings - Maximum jobs per policy = 20 Disk Pool Settings - Maximum I/O streams = 20 Storage Unit Settings - Maximum concurrent jobs = 20 Storage Unit Settings - Multiplexing level = 20

Which parameter should the administrator change to reduce the SLP backlog and allow the backups to complete successfully?

- A. Increase Maximum data streams per client
- B. Increase Maximum jobs per policy
- C. Increase Maximum I/O streams for the disk pool
- D. Increase Maximum concurrent jobs for the storage unit

Correct Answer: B

## **QUESTION 3**

An administrator is performing a backup and receives the following error message: 129 Message: Disk storage unit is full Which NetBackup command should the administrator use to report the potential free space of

AdvancedDisk storage units?

- A. nbdevquery
- B. nbdiscover
- C. nbemmcmd
- D. bpdbdm

2023 Latest pass2lead VCS-279 PDF and VCE dumps Download

## **QUESTION 4**

Correct Answer: A

Which command should an administrator run to display all images written to both disk and tape for a particular client?

- A. bplist
- B. bpimmedia
- C. bpmedia
- D. bpcIntcmd

Correct Answer: B

#### **QUESTION 5**

An administrator has a Synthetic backup that fails with a status code 1, and the error message:

No images were found to synthesize (607)

Which steps should the administrator take to determine why the backup failed?

- A. check the policy backup selection list
- B. check the schedule\\'s Storage Unit for compatibility
- C. check the policy schedules
- D. check the client attributes in Host Properties

Correct Answer: C

## **QUESTION 6**

Which feature is compatible with the NBU-Catalog policy type?

- A. Disable client-side deduplication
- B. Bare Metal Restore
- C. Checkpoint restart
- D. Enable granular recovery

Correct Answer: B

## QUESTION 7

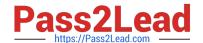

2023 Latest pass2lead VCS-279 PDF and VCE dumps Download

Backups are failing with status code 96 because tapes have NOT returned to the scratch volume pool after all the images on the tapes have expired.

What may be preventing the media from returning to the scratch pool?

- A. The media was created in volume pools other than the scratch pool.
- B. The media is in an off-site location.
- C. The media was written with multiplexed images.
- D. The media is in a Suspended state.

Correct Answer: A

#### **QUESTION 8**

An administrator is creating a Standard policy with the option "Use Accelerator" to back up files on a Linux server.

Which two options are disabled by default in this type of policy? (Choose two.)

- A. Cross mount points
- B. Compress
- C. Collect true image restore information
- D. Allow multiple data streams
- E. Encrypt

Correct Answer: BE

#### **QUESTION 9**

Which supported step should an administrator perform to ensure all operating system logs are sent from an appliance to a central logging server running Linux?

- A. configure access to the appliance logs with the share open command
- B. configure syslog forwarding in the appliance CLISH
- C. configure syslog forwarding in OpsCenter
- D. configure a cron job on the appliance to copy the logs

Correct Answer: A

### **QUESTION 10**

What is the definition of a Storage Unit?

# Pass2Lead

## https://www.pass2lead.com/vcs-279.html

2023 Latest pass2lead VCS-279 PDF and VCE dumps Download

- A. It is a label that lets the administrator create a storage plan.
- B. It is a label that the Media Manager associates with physical storage.
- C. It is a label that defines where storage is physically located.
- D. It is a label that NetBackup associates with physical storage.

Correct Answer: D

#### **QUESTION 11**

NetBackup has frozen some of the tapes added to the robot.

Which log must be enabled to determine why the tapes were frozen?

- A. Itid
- B. robots
- C. bptm
- D. vmd

Correct Answer: C

#### **QUESTION 12**

An administrator wants to look at configuration information: status, drivers loaded, port and device information and connections to remote appliances for all Fibre Channel HBAs installed on an appliance.

Which NetBackup Appliance Shell Menu (CLISH) command should the administrator use to display the information?

- A. Monitor > Hardware ShowHealth Fibrechannel
- B. Manage > FibreChannel > Scan
- C. Manage > FibreChannel > Show
- D. Manage > FiberChannel > Statistics

Correct Answer: C

#### **QUESTION 13**

Storage Lifecycle Policy (SLP) SLP1 is used to perform a backup and duplication. The backup is always a small, 100MB backup. The master server host properties for SLP Parameters are set to the default values.

How can the administrator ensure the duplications run as soon as possible after the backup completes?

A. reduce the "Job submission interval" setting to 0

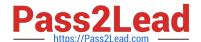

2023 Latest pass2lead VCS-279 PDF and VCE dumps Download

B. reduce the "Minimum size per duplication job" setting to 50MB

C. right-click SLP1 and select Manual Relocation to Final Destination

D. increase the "Priority for secondary operations" in the SLP

Correct Answer: B

#### **QUESTION 14**

Which steps should an administrator perform to run an upgrade pre-check for multiple Windows and Linux clients using VxUpdate, without performing the upgrade?

A. run a pre-check for each client manually using the nbinstallcmd command

B. configure the pre-check to run for all clients concurrently in Deployment Policies > Schedules

C. run a pre-check for each client manually using the nbrepo command

D. configure the pre-check to run for all clients concurrently in Deployment Policies > Attributes

Correct Answer: B

#### **QUESTION 15**

An administrator has a master server named master1. When the administrator runs the bpcIntcmd -pn command on the client, the administrator receives the following output:

bpcIntcmd -pn expecting response from master2 client\_01.domain.com client\_01 192.168.0.30 3815 What is a possible cause for this output?

A. The host file needs to be changed on the master server.

B. The client has lost connectivity to the master server.

C. The SAN connection to the master server needs to be configured.

D. The bp.conf of the client needs to be updated.

Correct Answer: B

VCS-279 VCE Dumps

VCS-279 Practice Test

VCS-279 Study Guide